# The Cable Release

Published by the Syracuse Camera Club Established: 1885

# Sizing you Images for SCC Competitions - By Mike Riposo

The Syracuse Camera Club uses a computer, a computer program, and a digital projector for the club's digital projected image competitions. Since digital photography is a relatively new field, some of the fundamentals regarding the computer, the software, and the projector may **not** be perfectly clear. (How's that for an understatement!?) In this little article I'd like to explain how the computer, the software, and the projector work together to size a digital image for display.

# **How does the SCC digital projector handle the size of a digital image?**

The SCC Mitsubishi XL8U digital projector produces a "canvas" that is 1024 pixels wide and 768 pixels high. A narrow black border surrounds the canvas. The SCC computer uses a program called GraphicConverter (Macintosh shareware, about \$35) to display digital images on the projector's canvas. GraphicConverter automatically fits digital images to the 1024 pixel by 768 pixel canvas of the projector.

Perhaps you have been happy with how your digital images have been displayed by the projector and you'll feel no need to read on. You should, however, take a look at the three special situations described below. On

(Continued on page 5)

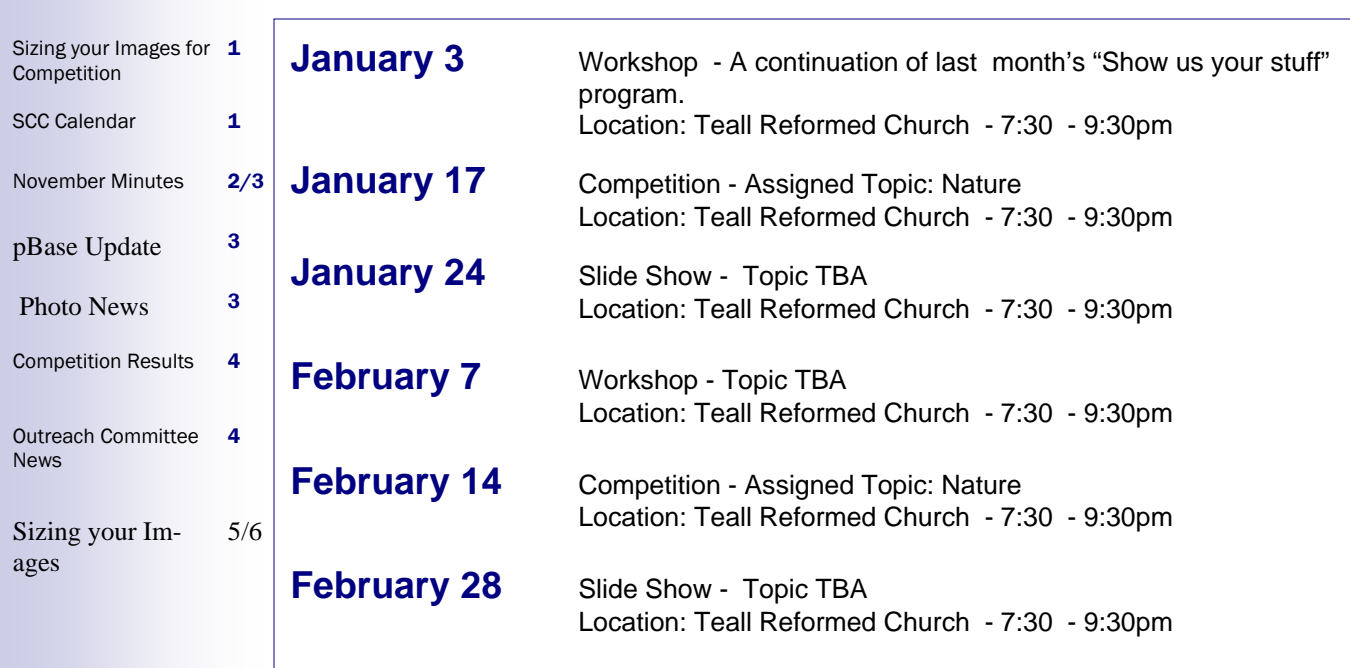

#### SCC CALENDAR In this Issue:

The Cable Release

# Meeting Minutes

# **SYRACUSE CAMERA CLUB MINUTES DECEMBER 6, 2006**

The meeting was held prior to the December  $6<sup>th</sup>$  Sharing Workshop led by Liz Groat. Thank you to Liz for helping to create a new way for the members of the club to share a little of themselves through photography.

The following were the topics of discussion for the business portion of the meeting:

# **Slide/Photo Show Presentations**

Dan Harris encouraged all members of the Syracuse Camera Club to participate in slide show presentations. He reminded all of us that they did not have to be in slide form, they could be digital or print also. They can be judged or not judged. And lastly, that there are two lengths for the shows: either mini (20 minutes or less) or maxi (20 minutes or more).

# **Our Guests/Visitors for the Evening**

Abby and Erin Diehl Pam Paul-who kindly helped with the MAC Phil Bonn

# **New Members and Vistors**

President Ron Olcott has asked that we remember to include new members in all portions of the meeting and to help to make them feel comfortable.

He asked for volunteers to help Marie Ryan and Mary Barduhn in a membership committee and suggested that we should have a packet to be distributed to new members with a cover letter, copy of the constitution, rules for competition and perhaps a mission statement. Anyone wishing to volunteer please contact Ron.

# Meeting Minutes - Cont.

# **Upcoming Events**

The reception for Bob Gate's show will be on Friday, December  $8<sup>th</sup>$ , 2006 from 5:30-7:00 p.m. All Syracuse Camera Club members are invited to attend. It will be held at the Rome Community Art Center.

Jim Budrakey will be having his show during the month of March at the Galleries, downtown on the second floor.

# **FOR SALE**

Tim Etter has two mat cutter for sale. Please contact him for more information.

And Ron Olcott advised of a number to contact if you are interested in Alto Cutters

1-800-225-2497

Kate Zacharewski Secretary Syracuse Camera Club

# **A note about pbase:**

There are now 18 club members and over 1000 photos on the pbase website (http://www.pbase.com/syrcam/), which continues to get visitors and comments from around the world. The site had a new high of over 2,000 hits on December 18th. All members of the club are welcome to post their images on the site. For directions about how to add your images, download the "pbase directions.rtf" file from the Syrcam Yahoo group, or email Bob Gates, who can send it to you or help you get started (bgates@syr.edu).

~-~~~~~~~~~~~~~~~~~~~~~~~~~~~~~~~~~~~~~~~~~~~~~~~~~~~~~

### **And here's some photo news:**

Bob Gates has an exhibit of 51 photos at the Rome Art and Community Center through the end of December (sorry for late notice). His photo "Two Horses, Two Trees" won third place in the black and white category of \_Life in the Finger

Lakes Magazine's\_ annual contest and is published in their current/Winter issue. His photo "Waiting to Go On" won honorable

mention in \_Photographer's Forum's\_ annual contest and is published in \_The Best of Photography Annual 2006\_. Another photo, "Wink," won honorable mention in \_Apogee Magazine's\_ bimonthly contest, and he has a photo in the current issue of PhotoLife Magazine.

# November Competition Results

**Date:** November 15th 2006 **Topic:** Open **Judge**: N/A

~ ~ ~ ~ ~ ~ ~ ~ ~ ~ ~ ~ ~ ~ ~ ~ ~ ~ ~ ~ ~ ~ ~ ~ ~ ~ ~ ~ ~ ~ ~ ~ ~ ~ ~ ~ ~ ~ ~ ~ ~ ~ ~ ~ ~ ~ ~ ~ ~ ~ ~ ~ ~ ~ ~ ~ ~ ~ ~ ~ ~

#### **Prints, Entry level**

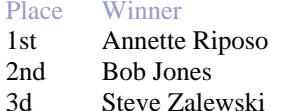

Title of image Number 7 Blue Marble Chrome Curves & Reflections

#### **Digital projected images, Class A - Advanced Level**

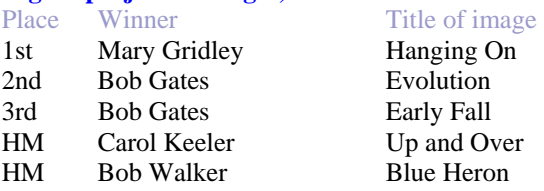

**Digital projected images, Class B - Entry Level**  Place Winner Title of image 1st Hillary Usiatynski Watching in Wonder 2nd Kate Zacharewski Silver and Blue2 3rd Bob Jones Solemn Mist HM John Garafalo The Butterfly

#### **Prints, Advanced level**

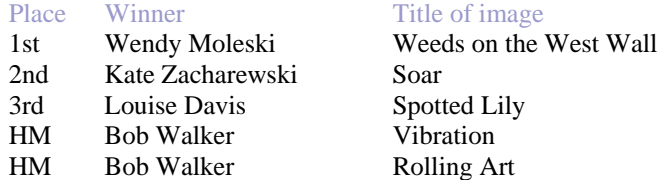

#### **Prints, Master level**

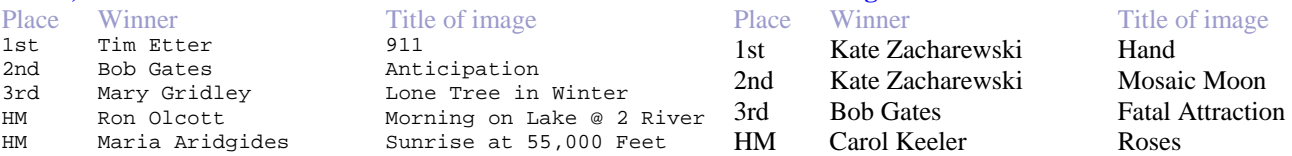

**Extreme Digital** 

#### **Slides Category**

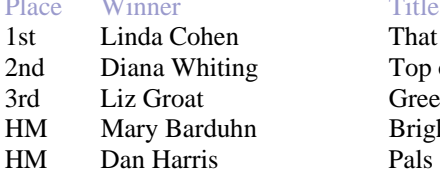

Title of image That Tickles p Top of the World Green Curve **Bright Sails** 

# Notes from the Outreach committee

On Jan. 2, 2007 will be the hang of the SCC show at the Syracuse Central Library between 10-2. This show ends on Jan. 31, 2007 and all photos should be removed between 10-2. For members bringing their work to hang, you can park behind the library at the loading dock and avoid finding and paying for a parking space.

The SCC has also been invited to participate in a show at the Syracuse Technology Garden with other artists. We have space for about 10-12 photos. We will install that show on Jan. 5, between 10-2. That show runs until March 30, 2007. There will be a reception on Jan. 10 from 5-7pm.

We are also working on a show at the Warehouse Gallery that may show with other groups during the month of April 2007

# Continuation of Sizing you Images for SCC Competitions

(Continued from page 1)

the other hand, you may want to understand how the projector and software work to fit your image to the screen. It turns out that you must take a little extra care to have the projector fill the screen with your image.

If you'd like to understand how this "fit and fill" process works, please read on.

## **How can I plan to have my image fill the screen?**

If your digital camera produces an image that is 1024 pixels wide and 768 pixels high, the projector will fill the screen with the image. This is extremely unlikely, however. Today's digital cameras produce images that are much larger. Even cell phone cameras take images that are larger than 1024 pixels by 768 pixels!

Let's assume that you have an image that is larger than 1024 by 768 pixels. The image may be direct from your camera or you may have worked on the image in a photo editing program. If you want to fill the screen with your image, you should crop the image. Here's what you should do:

- a) Open the image in a photo editing program. Select the Crop tool.
- b) Constrain the Crop tool so it will crop the image to a size that is 4 wide by 3 high.
- c) Crop the image. Some of the image may have to be discarded. An image cropped to 4 wide by 3 high will fill the screen.

Why "4 wide by 3 high"?

Remember the size of the projector's canvas? The canvas is 1024 pixels wide by 768 pixels high. If you divide each by 256 pixels, you get 4 wide by 3 high. In other words, 4 by 3 is exactly the same proportion as 1024 by 768.

Notice that we're not saying 4 inches, 4 feet, 4 microns, 4 whatever. "4 wide by 3 high" is just a proportion, the same width-to-height proportion as the canvas of the projector.

# **What about an image that I already have? Will the image fill the screen?**

Here's what you need to keep in mind. Divide the width in pixels of the projector's canvas by its height in pixels.

### **1024 / 768 = 1.333...**

When you divide the width of the projector's canvas by the height of the projector's canvas, you get 1.3333... (Remember high school math? This is a repeating decimal; the 3s continue forever.)

# Continuation of Sizing you Images for SCC Competitions

Do the same calculation for your image. If your image produces the same number, 1.3333..., when you divide its width by its height, your image will fill the screen. If the result is "very close" to 1.3333..., then the image will "almost" fill the screen. Depending on your perception of "very close" and "almost" in the preceding sentence, the difference may be imperceptible.

Here's an example. Say you have an image that is 2372 pixels wide and 1799 pixels wide. Will the projector fill the screen with your image?

## **2372 / 1799 = 1.3333...**

The image will fill the screen.

## **There are three special situations that you should be aware of.**

1) You have a very small image, an image less than 1024 pixels wide **and** less than 768 pixels high.

A very small image will be shown in its actual size with black bars on each side and black bars at the top and bottom. The image will **not** be blown up to fit the screen.

2) You have an image that is square, close to square, or taller than it is wide such as a traditional head-andshoulders portrait.

If such an image is larger than 1024 pixels wide by 768 pixels high, software will fit the height of the image to the height of the projector's canvas. Black bars will be added on each side.

3) You have an image that is very wide such as a panorama.

If such an image is larger than 1024 pixels wide by 768 pixels high, software will fit the width of the image to the width of the projector's canvas. Black bars will be added at the top and the bottom.

### **Oh, dear! That explanation made my head hurt!**

If you have questions, please feel free to email me at mriposo@usadatanet.net. I'll be sympathetic to people who really didn't enjoy math when they were in school ... and who still find it a little painful.

 $~\cdot~$   $~\cdot~$   $~\cdot$ 

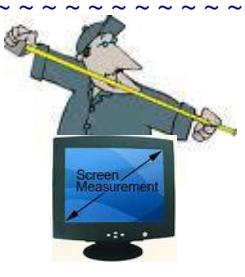

November/December 2006 Issue

# Note About the Passing of a long time SCC member

Alissa (Lee) Parry passed away last month. Lee was a long time member of the Syracuse Camera Club with her membership running more the 50+ years. Lee was an accomplished photographer and had been inducted as an ASAP. Lee left behind a collection of 1000's of photographs and slides which some were donated to the Onondaga Historical Society, while other will be going to family members and perhaps the SCC club. Lee Parry will truly be missed by the SCC, especially by the members who know her well.

> **To submit information for future** *Cable Release* **issues: Send information to or contact**

~ ~ ~ ~ ~ ~ ~ ~ ~ ~ ~ ~ ~ ~ ~ ~ ~ ~ ~ ~ ~ ~ ~ ~ ~ ~ ~ ~ ~ ~ ~ ~ ~ ~ ~ ~ ~ ~ ~ ~ ~ ~ ~ ~ ~ ~ ~ ~ ~ ~ ~ ~ ~ ~ ~ ~ ~ ~ ~ ~ ~

Trey Hellwig 1 State Street Phoenix NY, 13135 695-4188 trey@twcny.rr.com